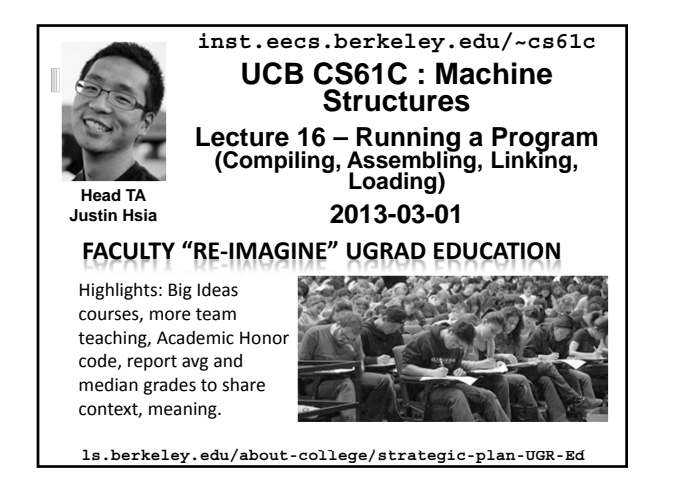

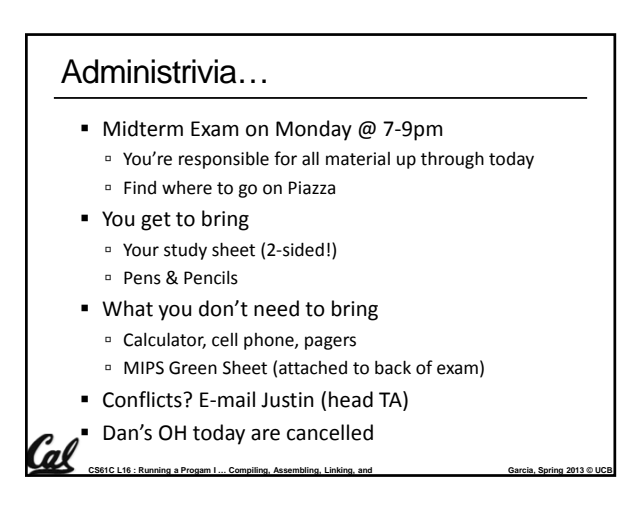

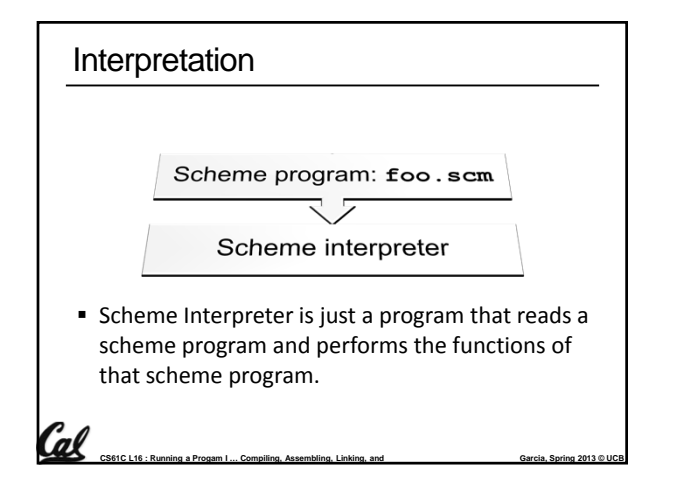

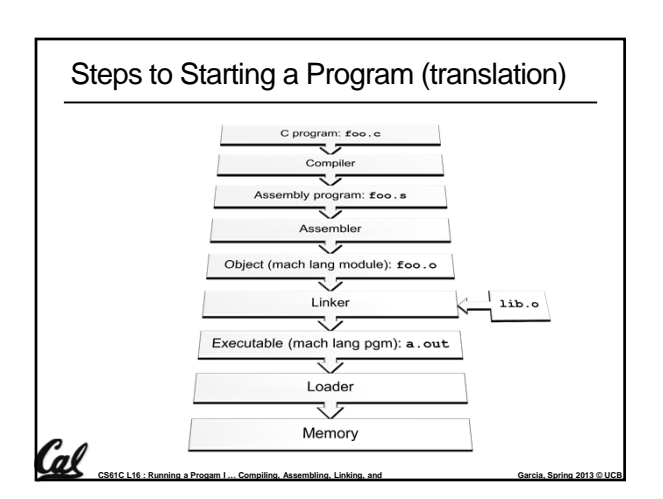

# **Translation**

- **Scheme Compiler is a translator from Scheme to** machine language.
- The processor is a hardware interpreter of machine language.

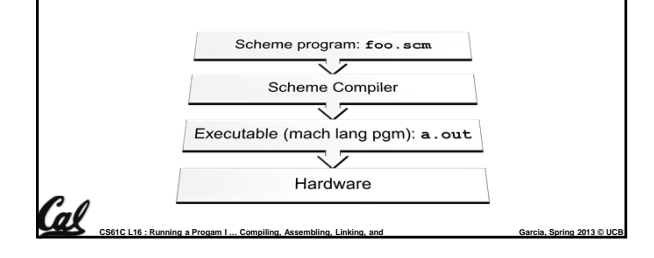

### **Compiler**

**Cal** 

- Input: High-Level Language Code (e.g., C, Java such as **foo.c**)
- **Output: Assembly Language Code** (e.g., **foo.s** for MIPS)
- Note: Output *may* contain pseudo-instructions
- Pseudo-instructions: instructions that assembler understands but not in machine For example:

**CS61C L16 : Running a Progam I ... Compiling, Assembling, Linking, and Garcia, Spring 2013 © UCB** 

**move \$s1,\$s2** → **add \$s1,\$s2,\$zero**

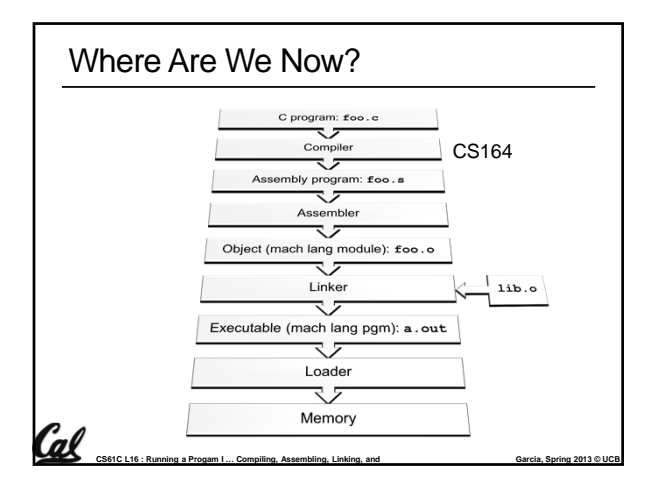

### Assembler

- **Input: Assembly Language Code (MAL)** (e.g., **foo.s** for MIPS)
- Output: Object Code, information tables (TAL) (e.g., **foo.o** for MIPS)

CS61C L16 : Running a Progam I ... Compiling, Assembling, Linking, and **Garcia**, Garcia, Spring 2013 © UCB

- Reads and Uses Directives
- Replace Pseudo-instructions
- **Produce Machine Language**
- **Creates Object File**

Cal

# Give directions to assembler, but do not produce Assembler Directives (p. A-51 to A-53)

- machine instructions
	- **.text:** Subsequent items put in user text segment (machine code)
	- **.data:** Subsequent items put in user data segment (binary rep of data in source file)
	- **.globl sym:** declares sym global and can be referenced from other files
	- **.asciiz str:** Store the string **str** in memory and null‐terminate it

**CS61C L16 : Running a Progam I ... Compiling, Assembling, Linking, and Garcia, Spring 2013 © UCB** 

- **.word w1…wn:** Store the *n* 32‐bit quantities in
- successive memory words

#### **CS61C L16 : Running a Progam I ... Compiling, Assembling, Linking, and Garcia, Spring 2013 © UCB**  Asm. treats convenient variations of machine language instructions as if real instructions Pseudo: Real: **subu \$sp,\$sp,32 addiu \$sp,\$sp,-32 sd \$a0, 32(\$sp) sw \$a0, 32(\$sp) sw \$a1, 36(\$sp) mul \$t7,\$t6,\$t5 mul \$t6,\$t5 mflo \$t7 addu \$t0,\$t6,1 addiu \$t0,\$t6,1 ble \$t0,100,loop slti \$at,\$t0,101 bne \$at,\$0,loop la \$a0, str lui \$at,left(str) ori \$a0,\$at,right(str)** Pseudo-instruction Replacement

# **CS61C L16 : Running a Progam I ... Compiling, Assembling, Linking, and Garcia, Spring 2013 © UCB** Producing Machine Language (2/3) "Forward Reference" problem Branch instructions can refer to labels that are "forward" in the program: <sup>D</sup> Solved by taking 2 passes over the program. First pass remembers position of labels Second pass uses label positions to generate code **or \$v0, \$0, \$0 L1: slt \$t0, \$0, \$a1 beq \$t0, \$0, L2 addi \$a1, \$a1, -1 j L1 L2: add \$t1, \$a0, \$a1**

### Producing Machine Language (1/3)

- **Simple Case** 
	- Arithmetic, Logical, Shifts, and so on.
	- All necessary info is within the instruction already.
- What about Branches?
	- □ PC-Relative

Cal

□ So once pseudo-instructions are replaced by real ones, we know by how many instructions to branch.

**CS61C L16 : Running a Progam I ... Compiling, Assembling, Linking, and Garcia, Spring 2013 © UCB** 

**So these can be handled** 

### Producing Machine Language (3/3)

- What about jumps (**j** and **jal**)?
	- Jumps require absolute address.
	- So, forward or not, still can't generate machine instruction without knowing the position of instructions in memory.
- What about references to data?
	- **la** gets broken up into **lui** and **ori**
	- These will require the full 32‐bit address of the data.
- These can't be determined yet, so we create

CS61C L16 : Running a Progam I ... Compiling, Assembling, Linking, and **Garcia**, Garcia, Spring 2013 © UCB

two tables…

### Symbol Table

- **E** List of "items" in this file that may be used by other files.
- What are they?
	- Labels: function calling
	- Data: anything in the **.data** section; variables which may be accessed across files

CS61C L16 : Running a Progam I ... Compiling, Assembling, Linking, and **Garcia**, Garcia, Spring 2013 © UCB

### Relocation Table

- **E** List of "items" this file needs the address later.
- What are they?
	- Any label jumped to: **j** or **jal**
		- internal

Cal

- external (including lib files)
- Any piece of data
	- such as the **la** instruction

### Object File Format

- object file header: size and position of the other pieces of the object file
- text segment: the machine code
- data segment: binary representation of the data in the source file
- **relocation information: identifies lines of code that** need to be "handled"
- symbol table: list of this file's labels and data that can be referenced
- debugging information

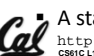

Cal

http://www.skyfree.org/linux/references/ELF\_Format.pdf<br>CS61CL16:Running.aProgam I...Compiling, Assembling, Linking, and A standard format is ELF (except MS)

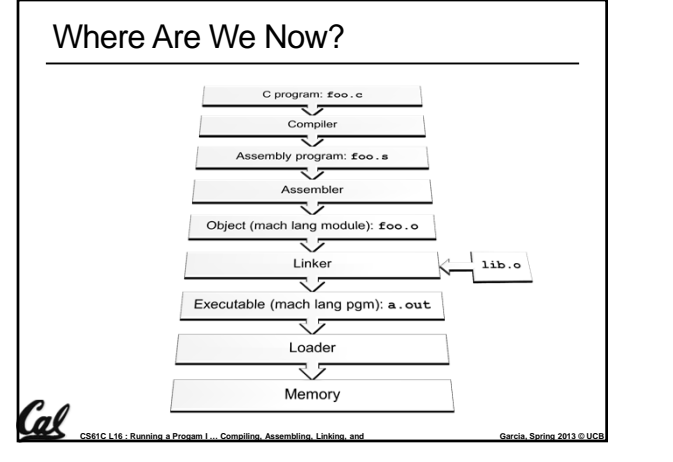

**CS61C L16 : Running a Progam I ... Compiling, Assembling, Linking, and Garcia, Spring 2013 © UCB** 

### Linker (1/3)

- **Input: Object Code files, information tables** (e.g. **foo.o**, **libc.o** for MIPS)
- Output: Executable Code (e.g. **a.out** for MIPS)
- Combines several object (**.o**) files into a single executable ("linking")
- **Enable Separate Compilation of files** 
	- Changes to one file do not require recompilation of whole program
		- Windows NT source was > 40 M lines of code!
	- Old name "Link Editor" from editing the "links" in jump and link instructions

**CS61C L16 : Running a Progam I ... Compiling, Assembling, Linking, and Garcia, Spring 2013 © UCB** 

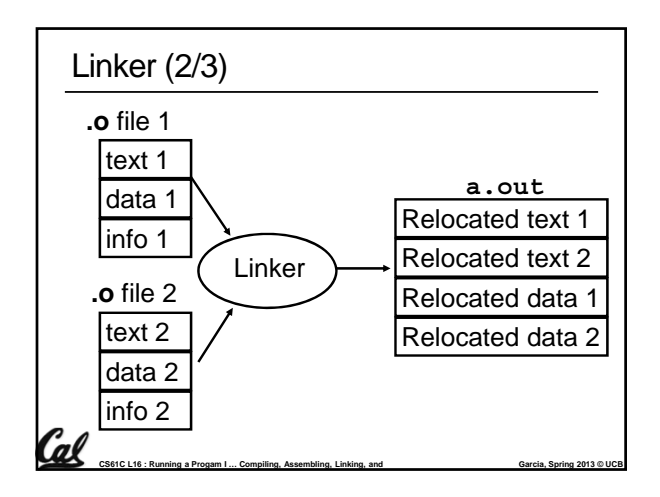

### Linker (3/3)

Cal

- Step 1: Take text segment from each **.o** file and put them together.
- Step 2: Take data segment from each **.o** file, put them together, and concatenate this onto end of text segments.
- **Step 3: Resolve References** 
	- Go through Relocation Table; handle each entry

CS61C L16 : Running a Progam I ... Compiling, Assembling, Linking, and **Garcia**, Garcia, Spring 2013 © UCB

That is, fill in all absolute addresses

### Four Types of Addresses we'll discuss

- PC‐Relative Addressing (**beq**, **bne**) never relocate
- Absolute Address (**j**, **jal**)
	- always relocate
- External Reference (usually **jal**) always relocate
- Data Reference (often **lui** and **ori**)
	- always relocate

# **CS61C L16 : Running a Progam I ... Compiling, Assembling, Linking, and Garcia, Spring 2013 © UCB** Absolute Addresses in MIPS Which instructions need relocation editing? J‐format: jump, jump and link Loads and stores to variables in static area, relative to global pointer What about conditional branches? □ PC-relative addressing preserved even if code moves **j/jal xxxxx lw/sw \$gp \$x address beq/bne** \$rs | \$rt | address

### Resolving References (1/2)

**EXTER** Linker assumes first word of first text segment is at address **0x00000000**.

**CS61C L16 : Running a Progam I ... Compiling, Assembling, Linking, and Garcia, Spring 2013 © UCB** 

- (More later when we study "virtual memory")
- **Linker knows:** 
	- length of each text and data segment
- ordering of text and data segments
- **Linker calculates:** 
	- absolute address of each label to be jumped to (internal or external) and each piece of data being referenced

**CS61C L16 : Running a Progam I ... Compiling, Assembling, Linking, and Garcia, Spring 2013 © UCB** 

# Resolving References (2/2)

- $\blacksquare$  To resolve references:
	- search for reference (data or label) in all "user" symbol tables
	- if not found, search library files (for example, for **printf**)
	- once absolute address is determined, fill in the machine code appropriately
- Output of linker: executable file containing text and data (plus header)

**CS61C L16 : Running a Progam I ... Compiling, Assembling, Linking, and Garcia, Spring 2013 © UCB** 

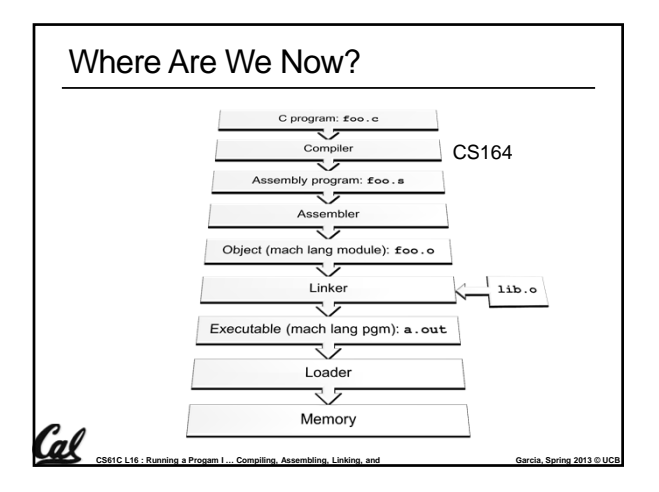

## Loader Basics

Cal

- **Input: Executable Code** (e.g. **a.out** for MIPS)
- Output: (program is run)
- **Executable files are stored on disk.**
- When one is run, loader's job is to load it into memory and start it running.
- In reality, loader is the operating system (OS) loading is one of the OS tasks

CS61C L16 : Running a Progam I ... Compiling, Assembling, Linking, and **Garcia**, Garcia, Spring 2013 © UCB

### Loader … what does it do?

- Reads executable file's header to determine size of text and data segments
- Creates new address space for program large enough to hold text and data segments, along with a stack segment
- Copies instructions and data from executable file into the new address space
- Copies arguments passed to the program onto the stack
- **Initializes machine registers**
- Most registers cleared, but stack pointer assigned address of 1st free stack location
- Jumps to start-up routine that copies program's arguments from stack to registers & sets the PC
- If main routine returns, start‐up routine terminates program with the exit system call

**CS61C L16 : Running a Progam I ... Compiling, Assembling, Linking, and Garcia, Spring 2013 © UCB** 

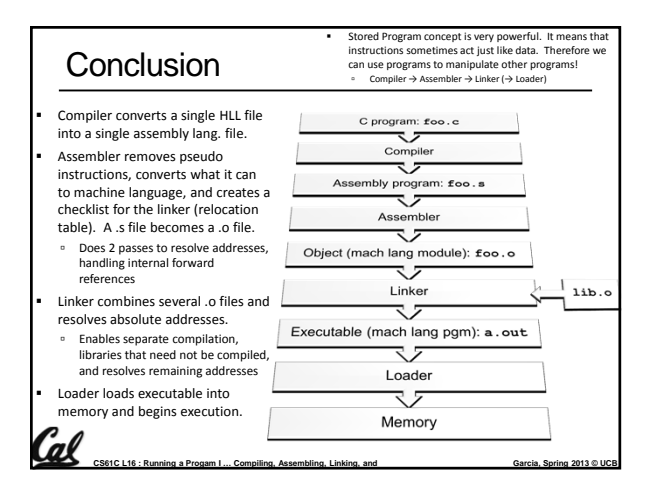

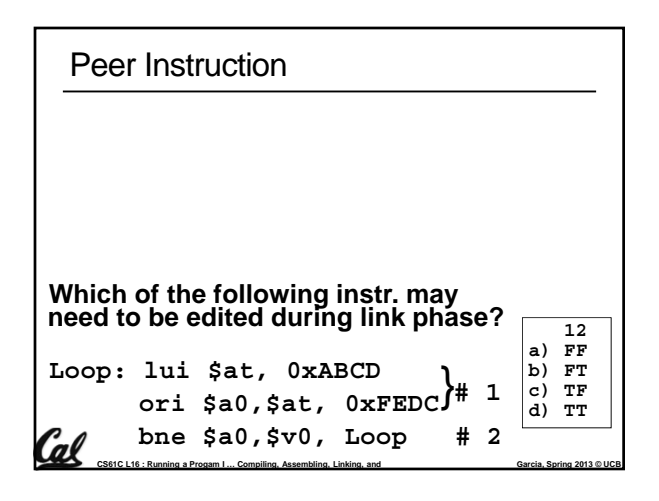

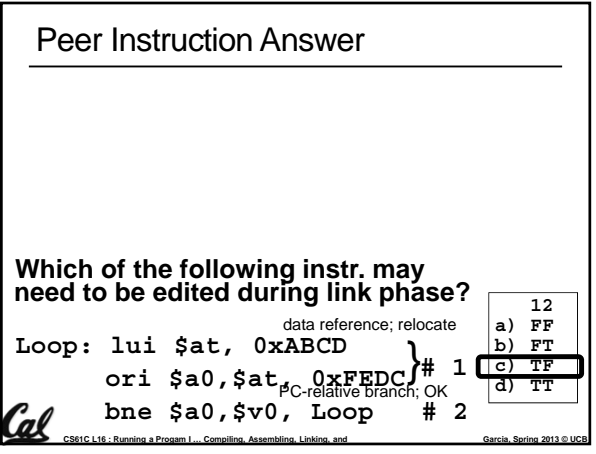

### Bonus slides

(al

Cal

 $\mathcal{C}$ al

- These are extra slides that used to be included in lecture notes, but have been moved to this, the "bonus" area to serve as a supplement.
- The slides will appear in the order they would have in the normal presentation

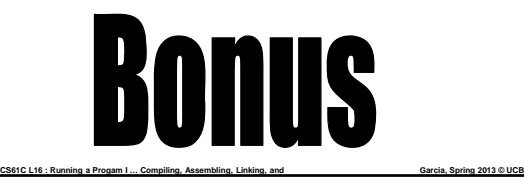

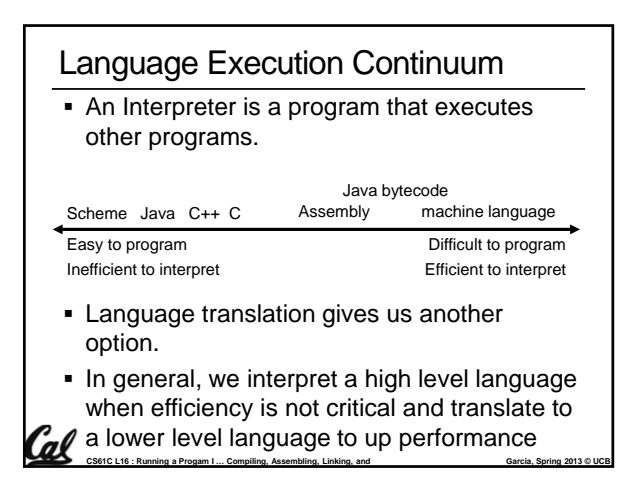

### Interpretation vs Translation

- How do we run a program written in a source language?
	- □ Interpreter: Directly executes a program in the source language
	- □ Translator: Converts a program from the source language to an equivalent program in another language
- For example, consider a Scheme program **foo.scm**

**CS61C L16 : Running a Progam I ... Compiling, Assembling, Linking, and Garcia, Spring 2013 © UCB** 

#### Interpretation

- Any good reason to interpret machine language in software?
- SPIM useful for learning / debugging
- Apple Macintosh conversion
- Switched from Motorola 680x0 instruction architecture to PowerPC.
	- Similar issue with switch to x86.
- Could require all programs to be re-translated from high level language
- Instead, let executables contain old and/or new machine code, interpret old code in software if necessary (emulation)

**CS61C L16 : Running a Progam I ... Compiling, Assembling, Linking, and Garcia, Spring 2013 © UCB** 

### Interpretation vs. Translation? (1/2)

- Generally easier to write interpreter
- **Interpreter closer to high-level, so can give** better error messages (e.g., MARS, stk)
	- □ Translator reaction: add extra information to help debugging (line numbers, names)
- Interpreter slower (10x?), code smaller (2x?)

**CS61C L16 : Running a Progam I ... Compiling, Assembling, Linking, and Garcia, Spring 2013 © UCB** 

**Interpreter provides instruction set** independence: run on any machine

## Interpretation vs. Translation? (2/2)

- Translated/compiled code almost always more efficient and therefore higher performance:
	- Important for many applications, particularly operating systems.
- Translation/compilation helps "hide" the program "source" from the users:
	- One model for creating value in the marketplace (eg. Microsoft keeps all their source code secret)
	- Alternative model, "open source", creates value by publishing the source code and fostering a

**CS61C L16 : Running a Progam I ... Compiling, Assembling, Linking, and Garcia, Spring 2013 © UCB** 

community of developers.

### Static vs Dynamically linked libraries

- What we've described is the traditional way: statically-linked approach
	- The library is now part of the executable, so if the library updates, we don't get the fix (have to recompile if we have source)
	- It includes the entire library even if not all of it will be used.
	- Executable is self-contained.
- An alternative is dynamically linked libraries (DLL), common on Windows & UNIX platforms

CS61C L16 : Running a Progam I ... Compiling, Assembling, Linking, and **Garcia**, Garcia, Spring 2013 © UCB

'al

Cal

#### Dynamically linked libraries **en.wikipedia.org/wiki/Dynamic\_linking**

#### **Space/time issues**

- <sup>o</sup> + Storing a program requires less disk space
- □ + Sending a program requires less time
- <sup>o</sup> + Executing two programs requires less memory (if they share a library)
- At runtime, there's time overhead to do link
- **Upgrades** 
	- $\theta$  + Replacing one file (libXYZ.so) upgrades every program that uses library "XYZ"
	- Having the executable isn't enough anymore

*Overall, dynamic linking adds quite a bit of complexity to the compiler, linker, and operating system. However, it provides many benefits that often outweigh these.* 'al

CS61C L16 : Running a Progam I ... Compiling, Assembling, Linking, and **Garcia**, Garcia, Spring 2013 © UCB

### Dynamically linked libraries

- The prevailing approach to dynamic linking uses machine code as the "lowest common denominator"
	- The linker does not use information about how the program or library was compiled (i.e., what compiler or language)
	- This can be described as "linking at the machine code level"

**CS61C L16 : Running a Progam I ... Compiling, Assembling, Linking, and Garcia, Spring 2013 © UCB** 

□ This isn't the only way to do it...

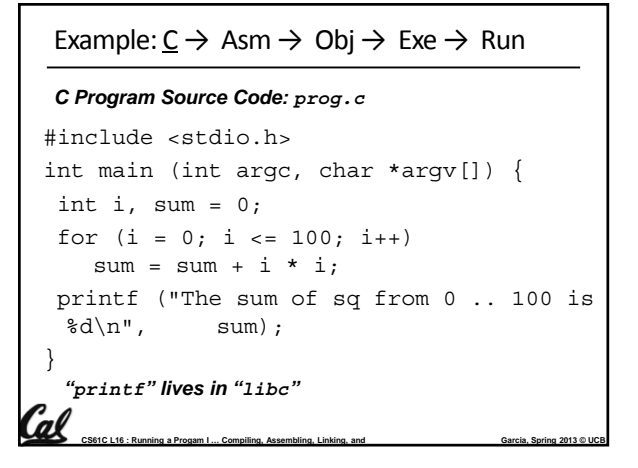

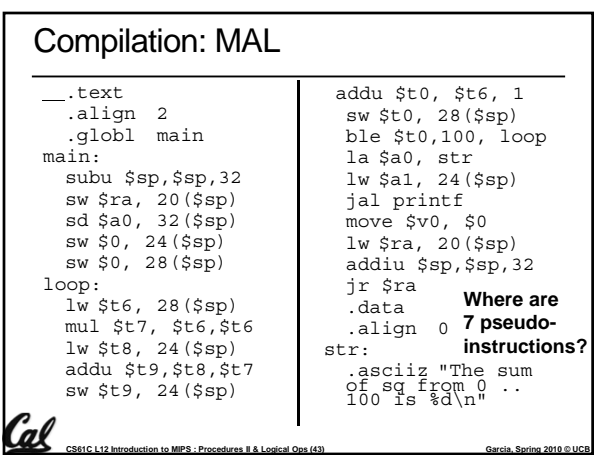

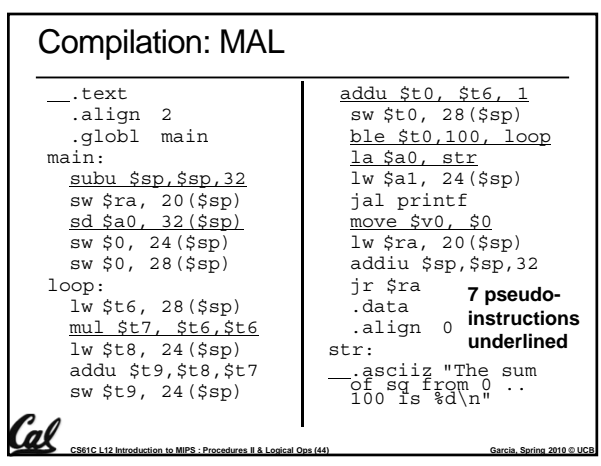

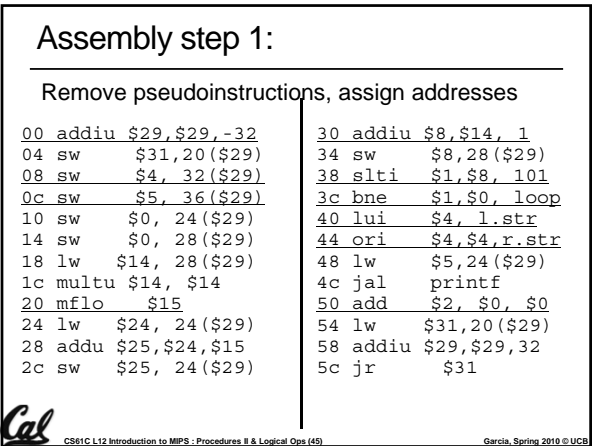

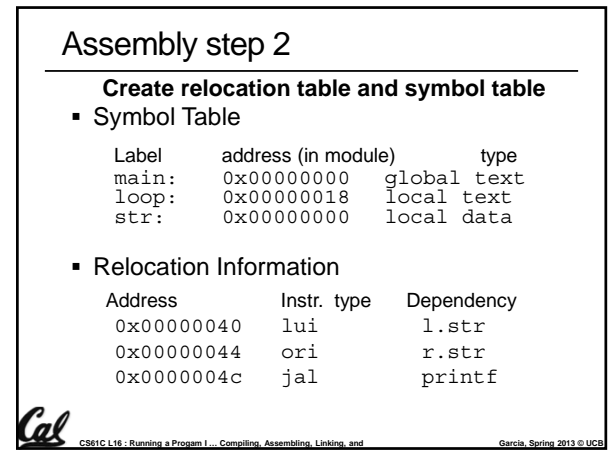

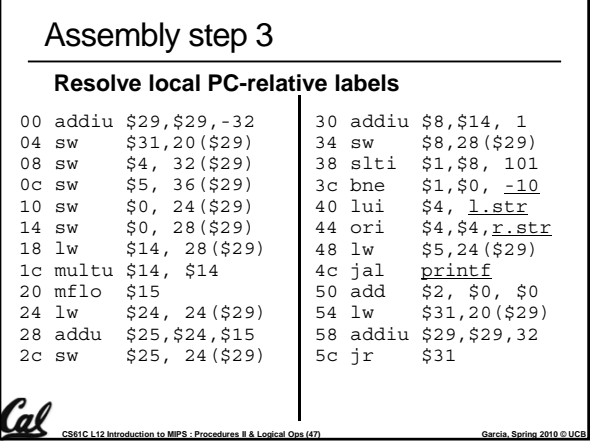

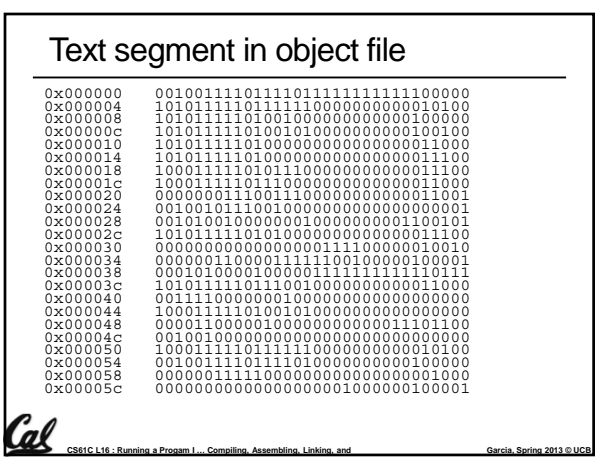

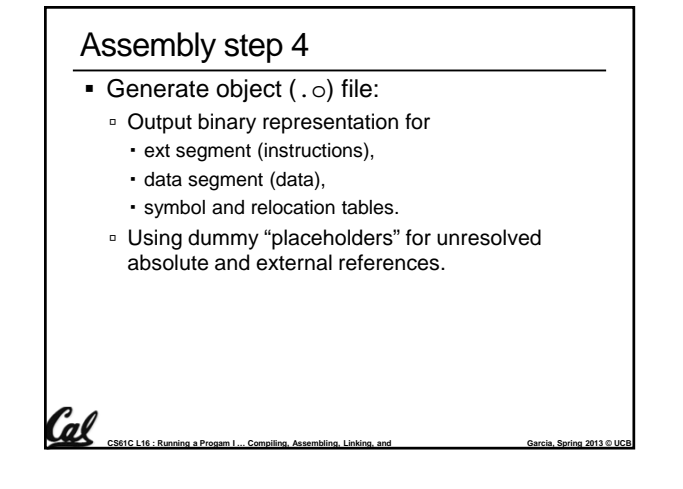

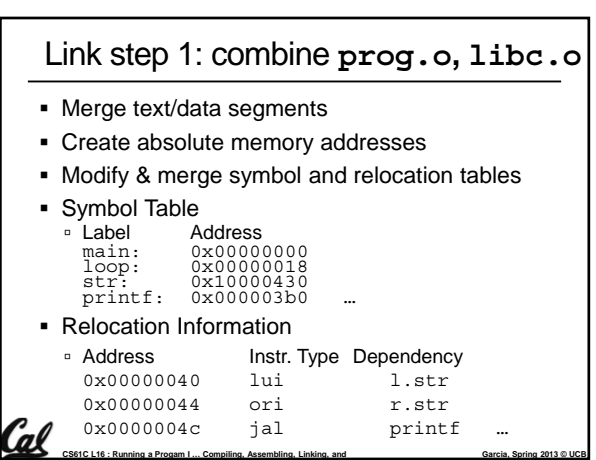

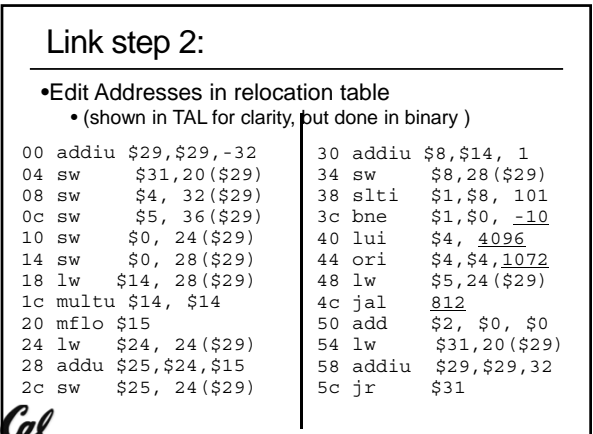

CS61C L12 Introduction to MIPS : Procedures II & Logical Ops (51) **Garcia**, Spring 2010 © UCB

### Link step 3:

- Output executable of merged modules.
	- Single text (instruction) segment
	- Single data segment
	- □ Header detailing size of each segment

#### NOTE:

<u>'al</u>

 The preceeding example was a much simplified version of how ELF and other standard formats work, meant only to demonstrate the basic principles.

CS61C L16 : Running a Progam I ... Compiling, Assembling, Linking, and **Garcia**, Garcia, Spring 2013 © UCB

## Integer Multiplication (1/3) Paper and pencil example (unsigned): Multiplicand 1000 8 Multiplier x1001 9 1000 0000 0000 +1000 01001000  $\blacksquare$  m bits x n bits = m + n bit product Cal **CS61C L16 : Running a Progam I ... Compiling, Assembling, Linking, and Garcia, Spring 2013 © UCB**

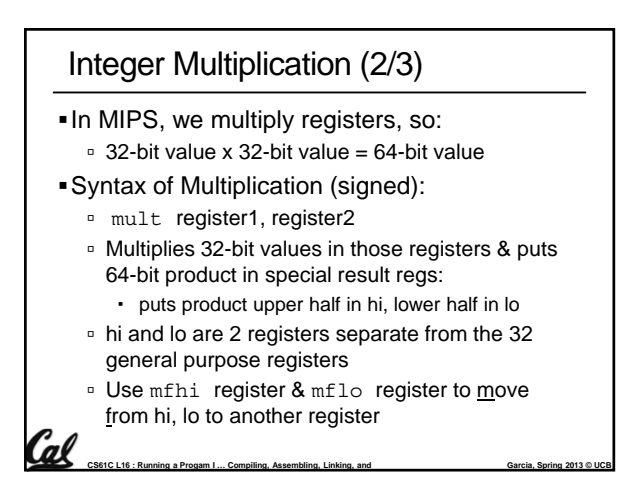

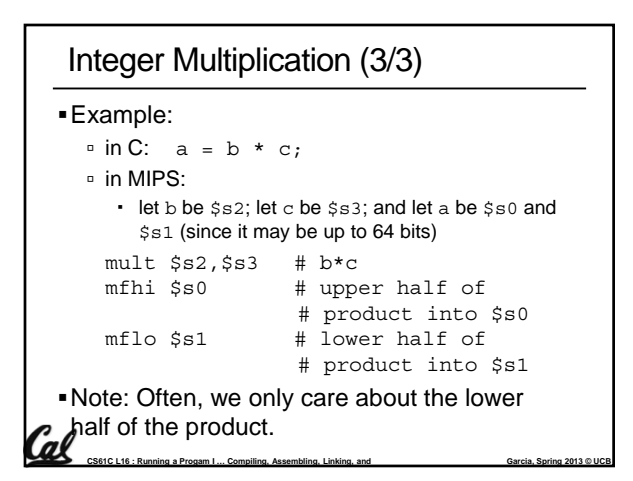

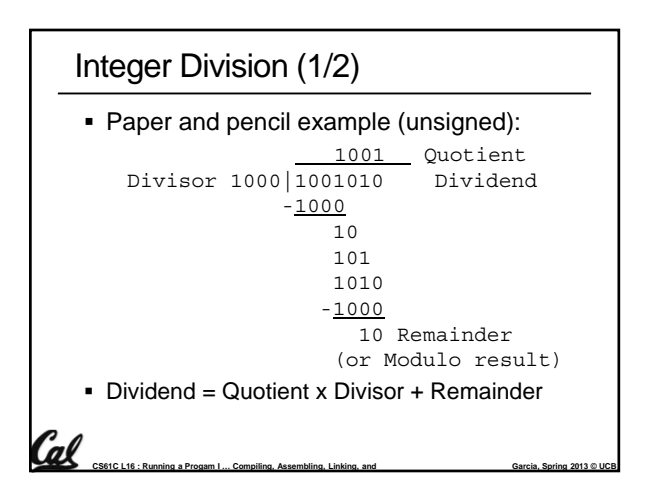

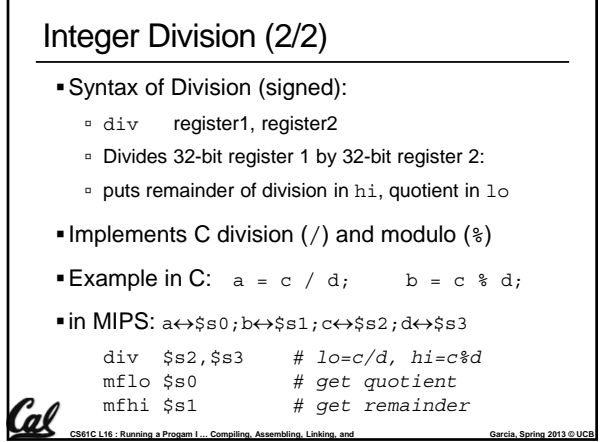

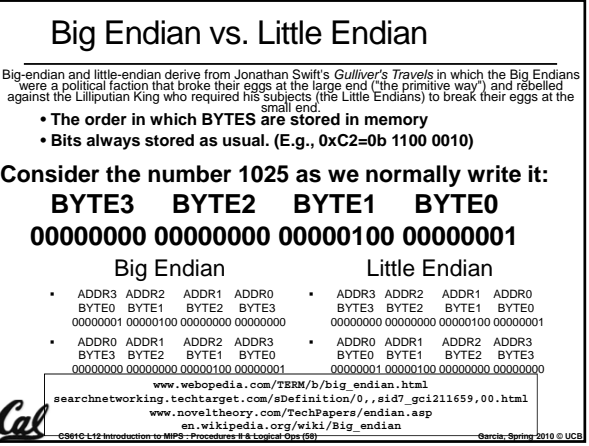